#### **МИНОБРНАУКИ РОССИИ ФЕДЕРАЛЬНОЕ ГОСУДАРСТВЕННОЕ БЮДЖЕТНОЕ ОБРАЗОВАТЕЛЬНОЕ УЧРЕЖДЕНИЕ ВЫСШЕГО ОБРАЗОВАНИЯ «ВОРОНЕЖСКИЙ ГОСУДАРСТВЕННЫЙ УНИВЕРСИТЕТ ИНЖЕНЕРНЫХ ТЕХНОЛОГИЙ»**

**УТВЕРЖДАЮ**

Проректор по учебной работе

 $\underbrace{\text{Bacunenko B.H.}}_{(Φ.M.O.)}$ (подпись) "\_25\_" \_\_05\_\_2023 г.

 ДОКУМЕНТ ПОДПИСАН ЭЛЕКТРОННОЙ ПОДПИСЬЮ Сертификат: 00A29CA99D98126F4EB57F6F989D713C88 Владелец: Василенко Виталий Николаевич Действителен: с 07.07.2022 до 30.09.2023

# РАБОЧАЯ ПРОГРАММА ДИСЦИПЛИНЫ

Основы автоматизированного проектирования и конструирования узлов механических систем

Направление подготовки

**15.03.03 Прикладная механика**

Направленность (профиль) подготовки

**Проектирование и конструирование механических конструкций, систем и агрегатов**

> Квалификация выпускника **Бакалавр**

> > Воронеж

#### 1. Цели и задачи дисциплины

Целью освоения дисциплины «Основы автоматизированного проектирования и конструирования узлов механических систем» - формирование компетенций необходимых для осуществления профессиональной деятельности, направленной на решение задач в области прикладной механики с учетом требований нормативных документов с применением современных программных средств подготовки конструкторско-технологической документации и офисных информационных технологий, текстовых и графических редакторов при выполнении проектных работ.

#### Задачи дисциплины:

- участие в проектировании машин и конструкций с целью обеспечения их прочности, устойчивости, долговечности и безопасности, обеспечения надежности и износостойкости узлов и деталей машин;

- участие в проектировании деталей и узлов с использованием программных систем компьютерного проектирования на основе эффективного сочетания передовых технологий и выполнения многовариантных расчетов;

- выполнение расчетно-экспериментальных работ в области прикладной механики, в первую очередь, с помощью экспериментального оборудования для проведения механических испытаний, высокопроизводительных вычислительных систем и широко используемых в промышленности наукоемких компьютерных технологий;

- оформление отчетов и презентаций о расчетно-экспериментальных работах, написание рефератов, докладов и статей на основе современных офисных информационных технологий, текстовых и графических редакторов, средств печати,

#### Объектами профессиональной деятельности являются:

- физико-механические процессы и явления, машины, конструкции, композитные структуры, сооружения, установки, агрегаты, оборудование, приборы и аппаратура и многие другие объекты современной техники, различных отраслей промышленности, транспорта и строительства, для которых проблемы и задачи прикладной механики являются основными и актуальными и которые для изучения и решения требуют разработки и применения математических и компьютерных моделей, основанных на законах механики:

-технологии: информационные технологии, наукоемкие компьютерные технологии, расчетно-экспериментальные технологии, производственные технологии (технологии создания композиционных материалов, технологи и обработки металлов давлением и сварочного производства, технология повышения износостойкости деталей машин и аппаратов), нанотехнологии;

- расчетно-экспериментальные работы в области прикладной механики, имеющие приложение к различным областям техники, включая авиа-и вертолетостроение, автомобилестроение, гидро-и теплоэнергетику, атомную энергетику, гражданское и промышленное строительство, двигателестроение, железнодорожный транспорт, металлургию и металлургическое производство, нефтегазовое оборудование для добычи, транспортировки, хранения и переработки, приборостроение, нано-и микросистемную технику, ракетостроение и космическую технику, робототехнику и мехатронные системы, судостроение и морскую технику, транспортные системы, тяжелое и химическое машиностроение, электро-и энергомашиностроение;

- материалы, в первую очередь новые, перспективные, многофункциональные и "интеллектуальные материалы", материалы с многоуровневой или иерархической структурой, материалы техники нового поколения, функционирующей в экстремальных условиях, в условиях концентрации напряжений и деформаций, мало-и многоцикловой усталости, контактных взаимодействий и разрушений, различных типов изнашивания, а также в условиях механических и тепловых внешних воздействий.

2. Перечень планируемых результатов обучения, соотнесенных с планируемыми результатами освоения образовательной программы

Процесс изучения дисциплины направлен на формирование следующих компетенций (таблица).

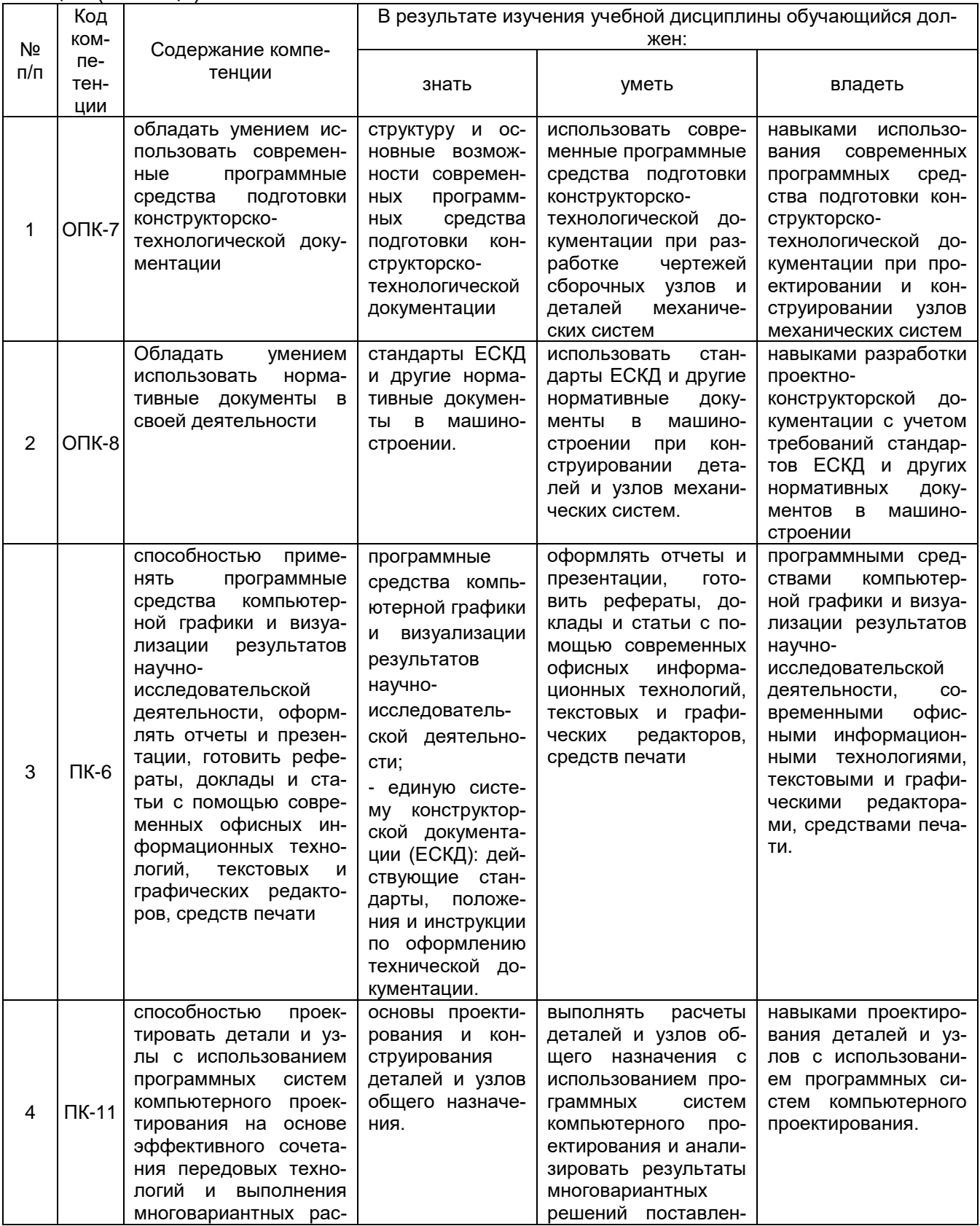

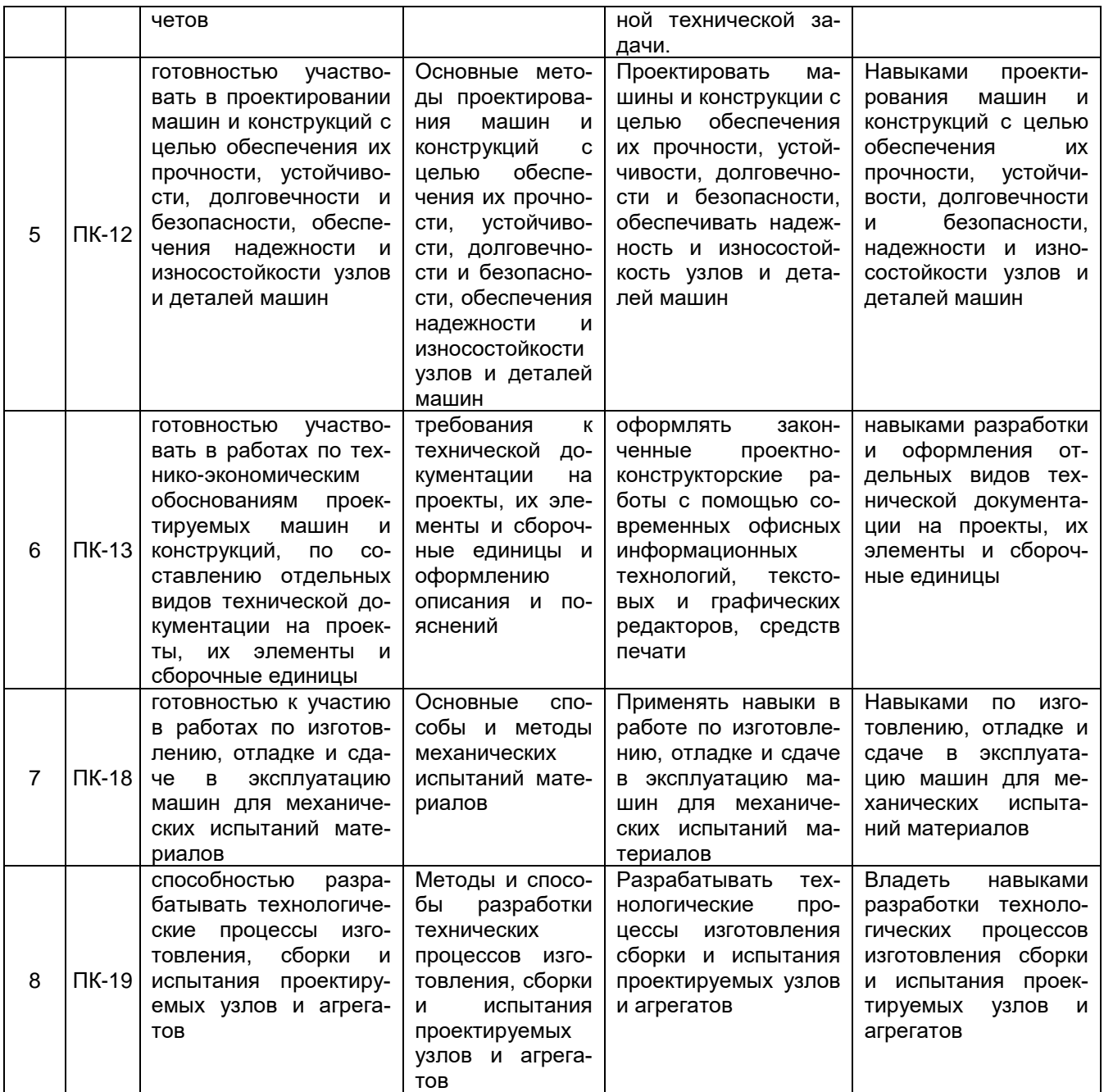

## **3. Место дисциплины в структуре ОП ВО**

Дисциплина «Основы автоматизированного проектирования и конструирования узлов механических систем» входит в вариативную часть обязательные дисциплины образовательной программы по направлению подготовки 15.03.03 – «Прикладная механика».

### **4. Объем дисциплины и виды учебной работы**

Общая трудоемкость дисциплины составляет 6 зачетных единиц.

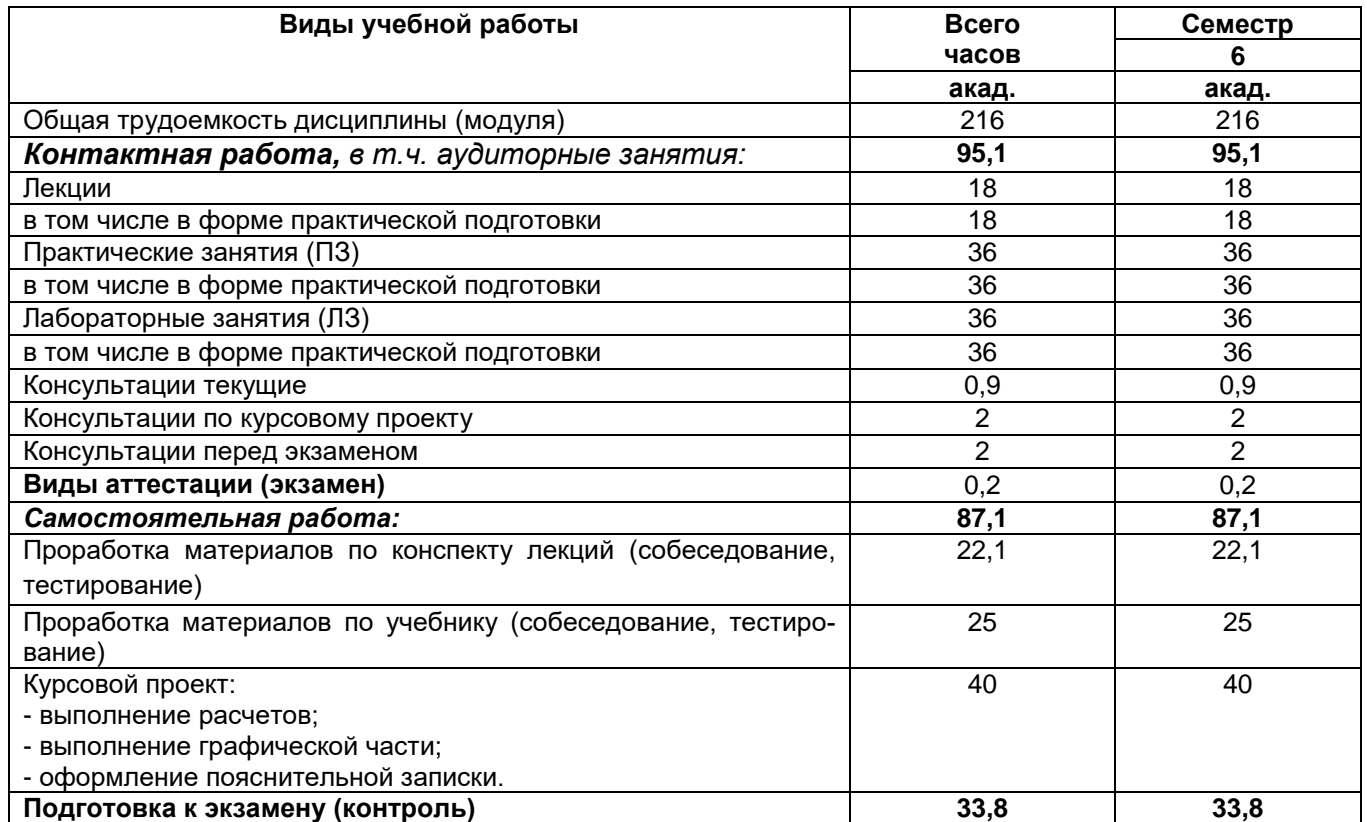

#### **5 Содержание дисциплины, структурированное по темам (разделам) с указанием отведенного на них количества академических часов и видов учебных занятий**

#### **5.1 Содержание разделов дисциплины**

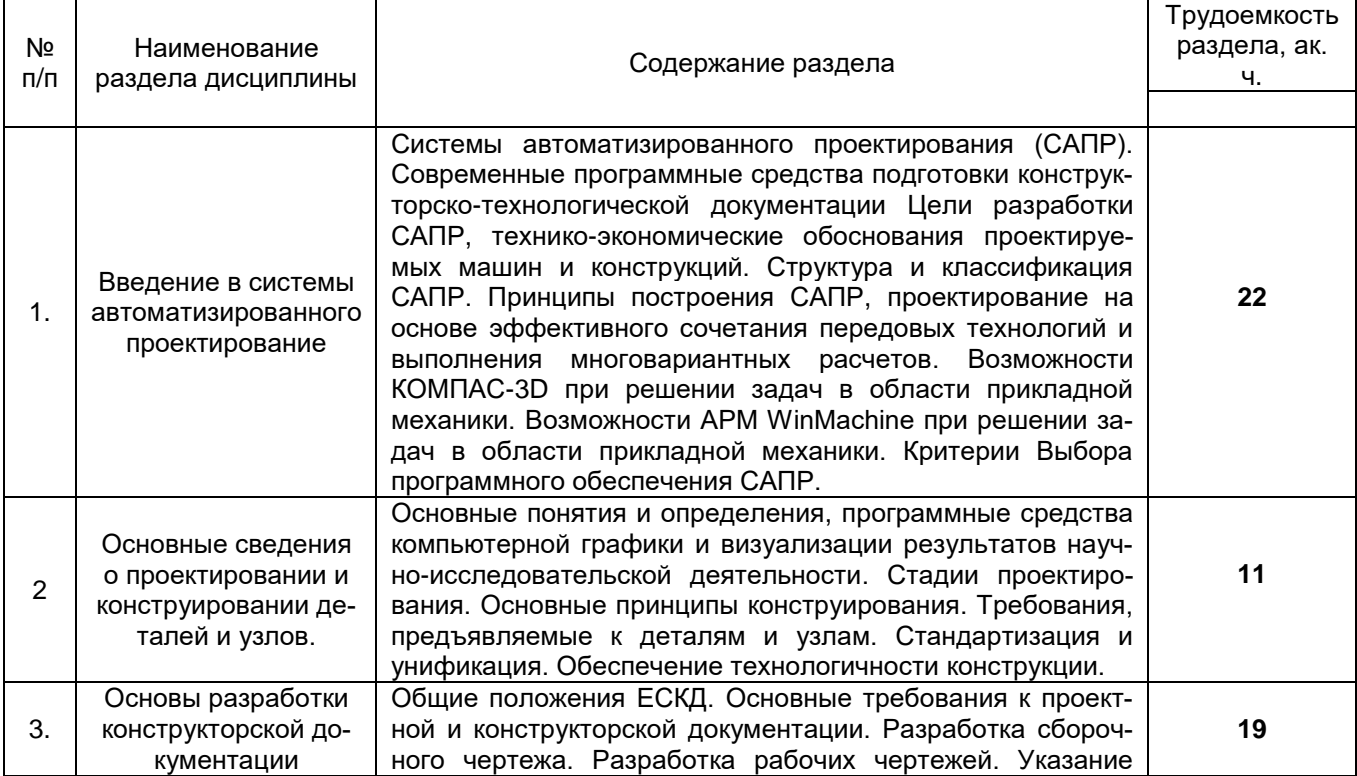

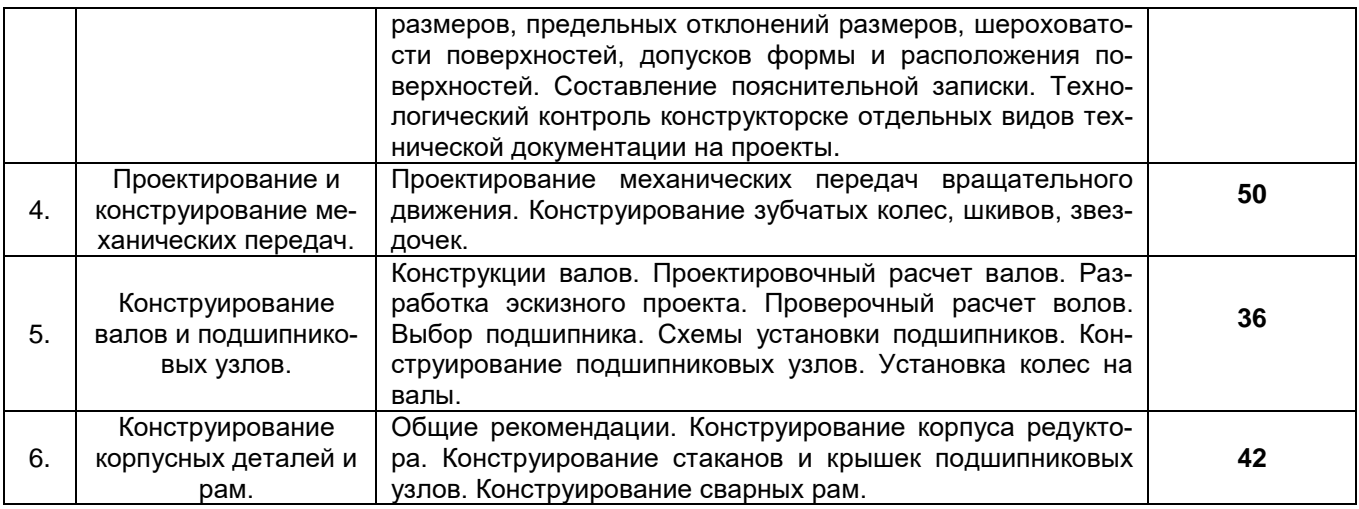

## **5.2 Разделы дисциплины и виды занятий**

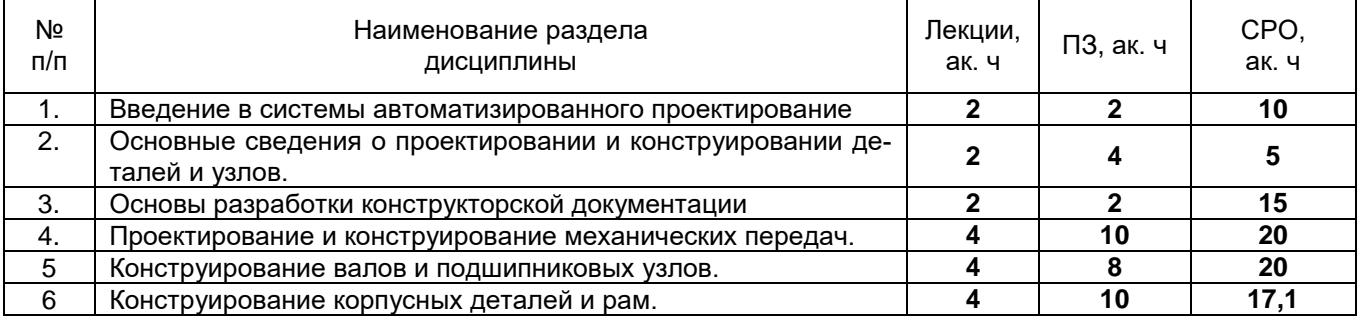

## 5.2.1 Лекции

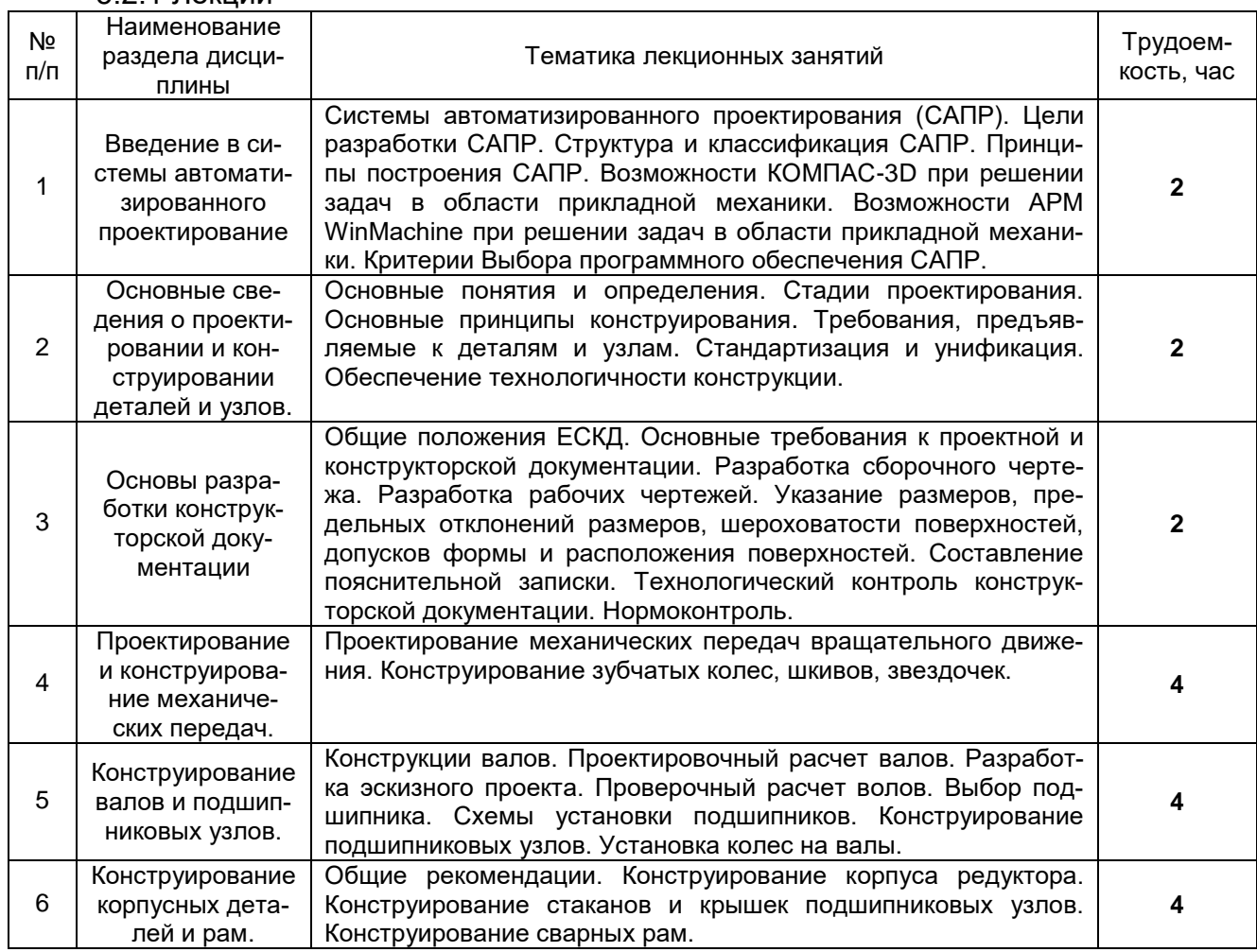

## 5.2.2 Практические занятия

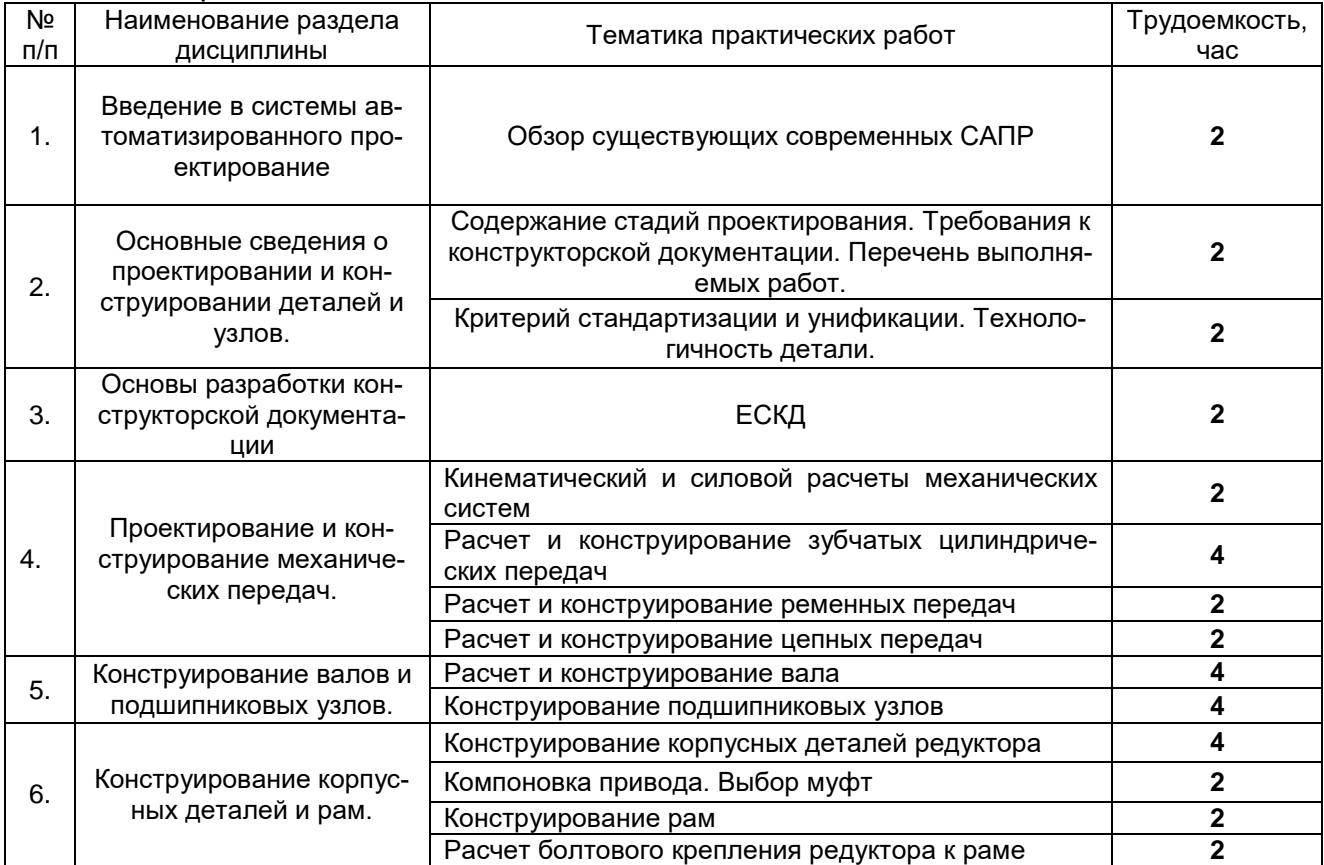

## 5.2.3 Лабораторный практикум

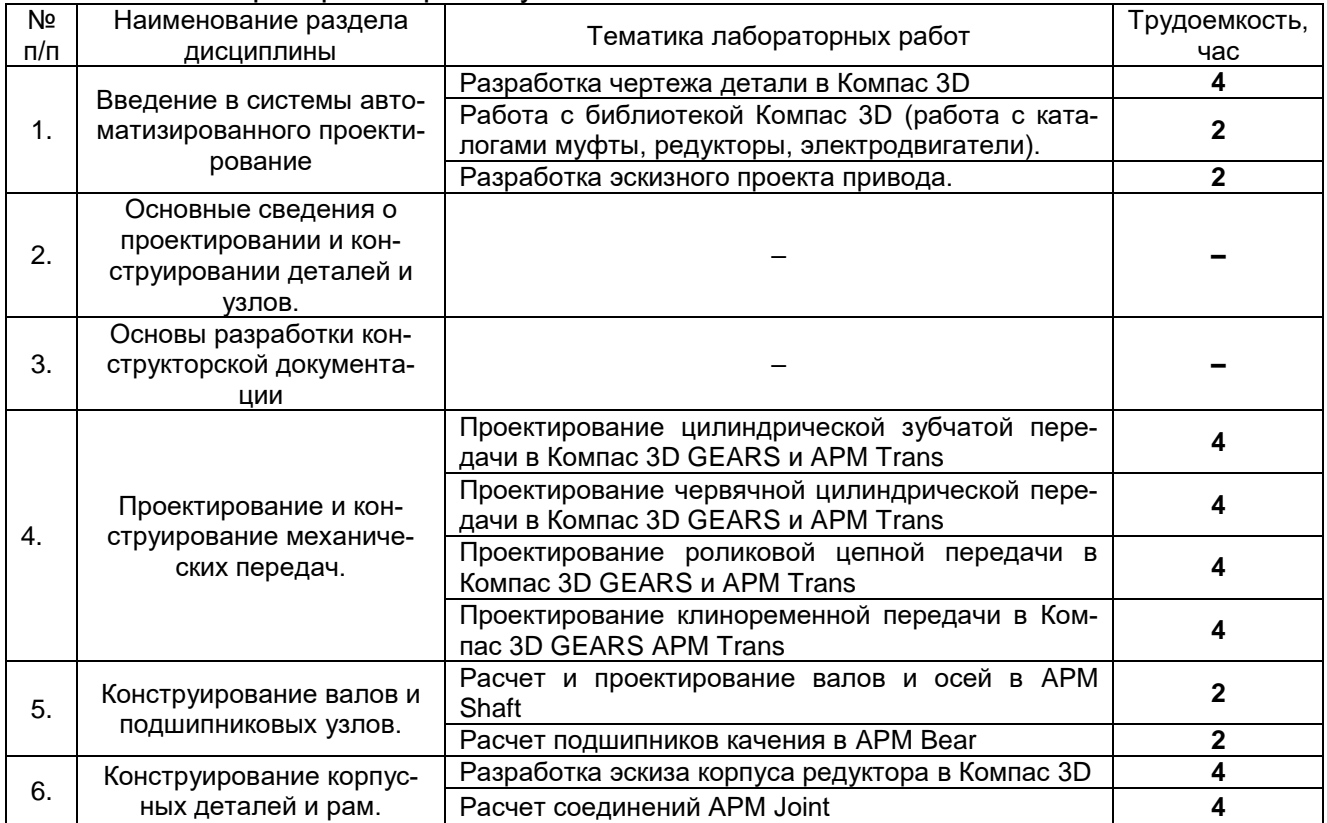

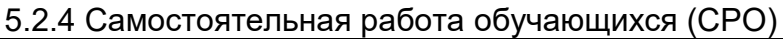

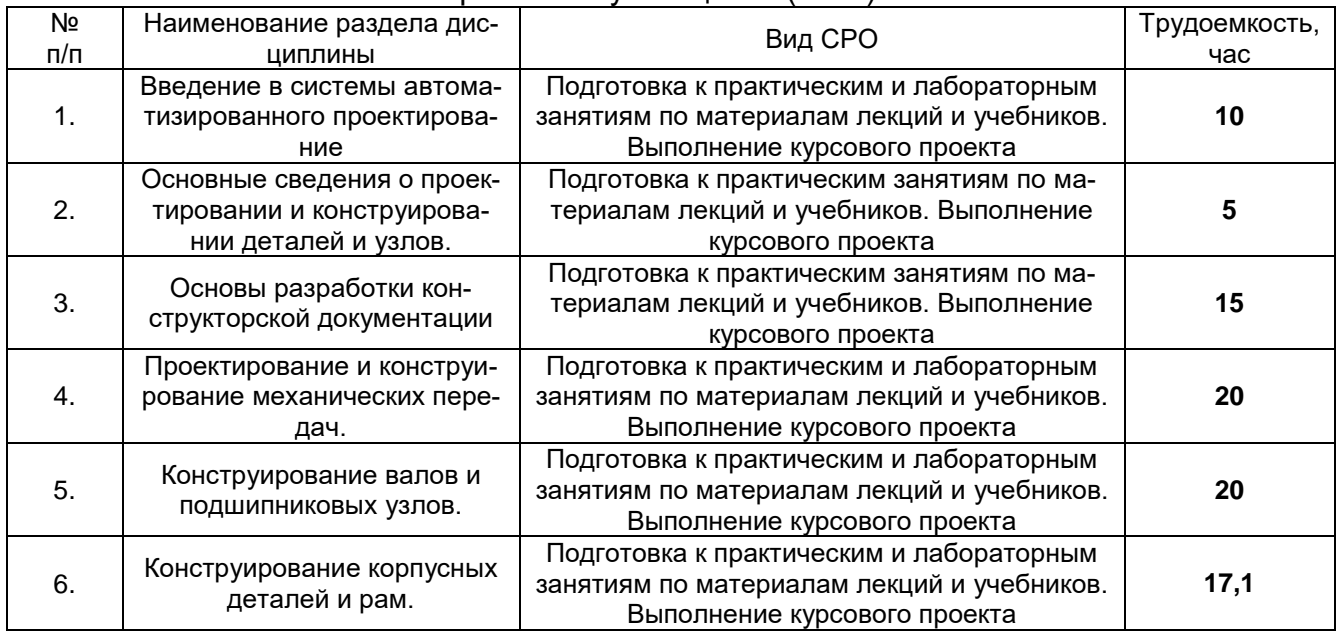

#### **6 Учебно-методическое и информационное обеспечение дисциплины**

### **6.1 Основная литература**

1. Скойбеда А.Т. Детали машин и основы конструирования [Электронный ресурс]: учебник/ Скойбеда А.Т., Кузьмин А.В., Макейчик Н.Н. — Электрон. текстовые данные. — Минск: Вышэйшая школа, 2006. — 561 c. — Режим доступа: [http://www.iprbookshop.ru/24055.](http://www.iprbookshop.ru/24055) — ЭБС «IPRbooks», по паролю

2. Чернилевский Д.В. Детали машин и основы конструирования [Электронный ресурс]: учебник для вузов/ Чернилевский Д.В. — Электрон. текстовые данные. — М.: Машиностроение, 2012. — 672 c.— Режим доступа: [http://www.iprbookshop.ru/5210.](http://www.iprbookshop.ru/5210) — ЭБС «IPRbooks», по паролю

3. Леликов О.П. Основы расчета и проектирования деталей и узлов машин [Электронный ресурс]: учебное пособие/ Леликов О.П. — Электрон. текстовые данные. М.: Машиностроение, 2007. — 464 с. - Режим доступа: [http://www.iprbookshop.ru/5147.](http://www.iprbookshop.ru/5147) — ЭБС «IPRbooks», по паролю

4. 2. Кудрявцев Е.М. КОМПАС-3D. Проектирование в машиностроении [Электронный ресурс]/ Кудрявцев Е.М.— Электрон. текстовые данные. — М.: ДМК Пресс, 2009. — 440 c.— Режим доступа: [http://www.iprbookshop.ru/7927.](http://www.iprbookshop.ru/7927) — ЭБС «IPRbooks», по паролю

5. 3. Ганин Н.Б. Проектирование в системе КОМПАС-3D V11 [Электронный ресурс]/ Ганин Н.Б.— Электрон. текстовые данные. — М.: ДМК Пресс, 2010. — 776 c.— Режим доступа: [http://www.iprbookshop.ru/7949.](http://www.iprbookshop.ru/7949) — ЭБС «IPRbooks», по паролю

6. Дунаев П.Ф. Детали машин. Курсовое проектирование [Электронный ресурс]: учебное пособие для машиностроительных специальных учреждений среднего профессионального образования/ Дунаев П.Ф., Леликов О.П.— Электрон. текстовые данные. — М.: Машиностроение, 2013. — 560 c.— Режим доступа: [http://www.iprbookshop.ru/5137.](http://www.iprbookshop.ru/5137) — ЭБС «IPRbooks», по паролю

7. Гурин В.В. Детали машин. Курсовое проектирование. Книга 1 [Электронный ресурс]: учебник/ Гурин В.В., Замятин В.М., Попов А.М.— Электрон. текстовые данные. — Томск: Томский политехнический университет, 2009. — 367 c.— Режим доступа: [http://www.iprbookshop.ru/34662.](http://www.iprbookshop.ru/34662) — ЭБС «IPRbooks», по паролю

8. Гурин В.В. Детали машин. Курсовое проектирование. Книга 2 [Электронный ресурс]: учебник/ Гурин В.В., Замятин В.М., Попов А.М.— Электрон. текстовые данные. — Томск: Томский политехнический университет, 2009. — 296 c.— Режим доступа: [http://www.iprbookshop.ru/34663.](http://www.iprbookshop.ru/34663) — ЭБС «IPRbooks», по паролю

9. Абрамов В.Н. Валы и подшипники [Электронный ресурс]: учебное пособие/ Абрамов В.Н., Мещерин В.Н.— Электрон. текстовые данные. — М.: Московский государственный строительный университет, ЭБС АСВ, 2013. — 48 c.— Режим доступа: [http://www.iprbookshop.ru/19998.](http://www.iprbookshop.ru/19998) — ЭБС «IPRbooks», по паролю

10. Курмаз, Л. В. Детали машин: проектирование [Текст] : справочное учебнометодическое пособие / Л. В. Курмаз, А. Т. Скойбеда. - изд. 2-е, испр. - М. : Высш. шк., 2005. - 309 с. – Режим доступа: http://biblos.vsuet.ru/MegaPro/Web/SearchResult/MarcFormat/8830

### **6.2 Дополнительная литература**

1. Курсовое проектирование деталей машин [Текст] : учебное пособие / С. А. Чернавский [и др.]. - 3-е изд., стер. - М. : Альянс, 2010. - 416 с. – Режим доступа: http://biblos.vsuet.ru/MegaPro/Web/SearchResult/MarcFormat/76510

2. Чернилевский Д.В. Техническая механика. Книга 4. Детали машин и основы проектирования [Электронный ресурс]: учебное пособие/ Чернилевский Д.В.— Электрон. текстовые данные. — М.: Машиностроение, 2012. — 160 c. — Режим доступа: [http://www.iprbookshop.ru/18546.](http://www.iprbookshop.ru/18546) — ЭБС «IPRbooks», по паролю

3. Леонова О.В. Конструирование привода машины [Электронный ресурс]: методические рекомендации/ Леонова О.В., Никулин К.С.— Электрон. текстовые данные.— М.: Московская государственная академия водного транспорта, 2015.— 65 c.— Режим доступа: http://www.iprbookshop.ru/46470.— ЭБС «IPRbooks», по паролю

4. Проектирование зубчатого редуктора [Электронный ресурс]: методические указания для выполнения расчетно-графических работ/ — Электрон. текстовые данные.— Нижний Новгород: Нижегородский государственный архитектурно-строительный университет, ЭБС АСВ, 2010.— 42 c.— Режим доступа: http://www.iprbookshop.ru/16045.— ЭБС «IPRbooks», по паролю

5. Жулай В.А. Детали машин [Электронный ресурс]: курс лекций/ Жулай В.А.— Электрон. текстовые данные.— Воронеж: Воронежский государственный архитектурно-строительный университет, ЭБС АСВ, 2013.— 238 c.— Режим доступа: http://www.iprbookshop.ru/22654.— ЭБС «IPRbooks», по паролю

### **6.3 Перечень учебно-методического обеспечения для самостоятельной работы обучающихся**

1. Степыгин, В. И. Проектирование электромеханических приводов технологических машин [Текст] : учебное пособие для студ. вузов, обуч. по направлению подготовки дипломированных специалистов (гриф УМО) / В.И. Степыгин, Е.Д. Чертов, С.А. Елфимов ; ВГТА. - Воронеж, 2010. - 260 с. - Режим доступа: http://biblos.vsuet.ru/MegaPro/Web/SearchResult/MarcFormat/70791

2. Основы автоматизированного проектирования и конструирования узлов механических систем [Текст]: метод. рекомендации к выполнению самостоятельной работы студентов/ Воронеж. гос. ун-т инж. технол.; сост. Е.В. Литвинов – Воронеж : ВГУИТ, 2020. - 9 с.-[ЭИ]

### **6.4 Перечень ресурсов информационно-телекоммуникационной сети «Интернет», необходимых для освоения дисциплины**

*1. Сайт научной библиотеки ВГУИТ <http://cnit.vsuet.ru>.*

*2. Базовые федеральные образовательные порталы. <http://www.edu.ru/db/portal/sites/portal\_page.htm>.*

*3. Государственная публичная научно-техническая библиотека. <www.gpntb.ru/>.*

*4. Информационно-коммуникационные технологии в образовании. Система федеральных образовательных порталов. <http://www.ict.edu.ru/>.*

*5. Национальная электронная библиотека. <www.nns.ru/>..*

*6. Поисковая система «Апорт». <www.aport.ru/>.*

*7. Поисковая система «Рамблер». <www.rambler.ru/>.*

*8. Поисковая система «Yahoo» . <www.yahoo.com/>.* 

*9. Поисковая система «Яндекс». <www.yandex.ru/>.*

*10. Российская государственная библиотека. <www.rsl.ru/>.*

*11. Российская национальная библиотека. <www.nlr.ru/>.*

#### **6.5 Методические указания для обучающихся по освоению дисциплины**

Методические указания для обучающихся по освоению дисциплин (модулей) в ФГБОУ ВО ВГУИТ [Электронный ресурс]: методические указания для обучающихся на всех уровнях высшего образования / М.М. Данылив, Р.Н. Плотникова; ВГУИТ, Учебнометодическое управление. - Воронеж: ВГУИТ, 2016. – Режим доступа: [http://biblos.vsuet.ru/MegaPro/Web/SearchResult/MarcFormat/100813.](http://biblos.vsuet.ru/MegaPro/Web/SearchResult/MarcFormat/100813) - Загл. с экрана

#### **6.6 Перечень информационных технологий**, **используемых при осуществлении образовательного процесса по дисциплине, включая перечень программного обеспечения и информационных справочных систем**

Используемые виды информационных технологий:

*- «электронная»: персональный компьютер и информационно-поисковые (справочно-правовые) системы;*

*- «компьютерная» технология: персональный компьютер с программными продуктами разного назначения (ОС Windows; MSOffice; КОМПАС-График;* APM WinMachine*);*

*- «сетевая»: локальная сеть университета и глобальная сеть Internet.*

*- Федеральный портал «Российское образование» [\(http://www.edu.ru\)](http://www.edu.ru/)*

*- Информационная система «Единое окно доступа к образовательнымреурсам» [\(http://window.edu.ru\)](http://window.edu.ru/)*

*- Сетевая локальная БД Справочная Правовая Система КонсультантПлюс для 50 пользователей, ООО «Консультант-Эксперт» Договор № 271-2018/КС-КП/ДНД/899 от 29.11.2018 (срок действия с 01.01.2019 по 31.12.2019)*

*- БД ИСС «ТЕХЭКСПЕРТ» ООО «ТЕХЭКСПЕРТ» Договор № 190016222100005 от 26.03.2019, доступ с компьютеров университета по логину и паролю.*

### **7 Материально-техническое обеспечение дисциплины**

Обеспеченность процесса обучения техническими средствами полностью соответствует требованиям ФГОС по направлению подготовки. Материально-техническая база приведена в лицензионных формах и расположена по адресу [http://vsuet.ru.](http://vsuet.ru/)

#### Для проведения занятий используются:

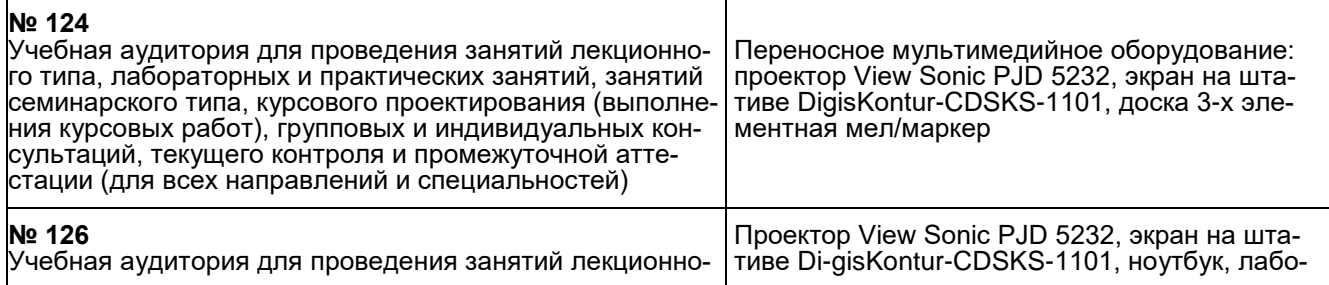

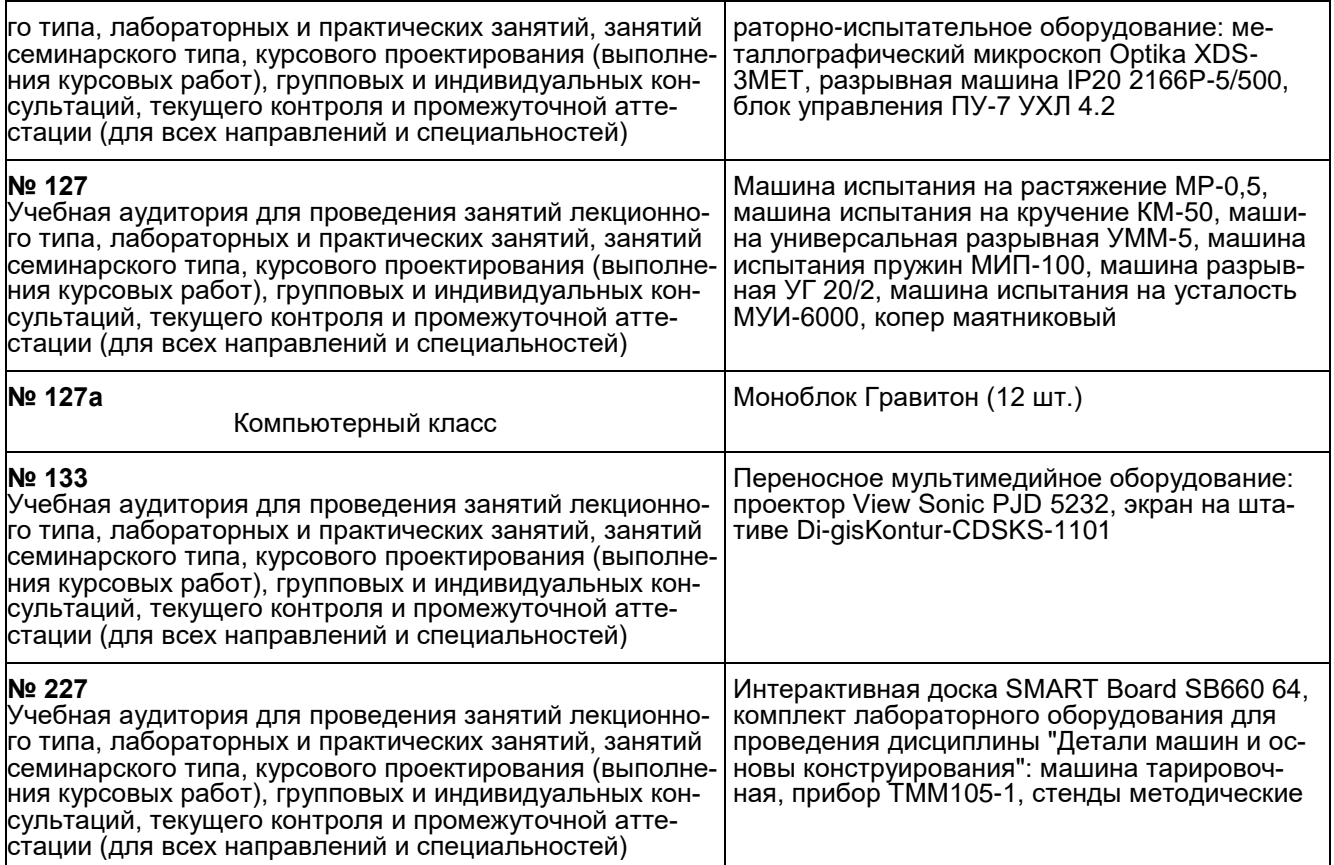

Самостоятельная работа обучающихся может осуществляться при использовании:

Зал научной литературы ресурсного центра ВГУИТ: компьютеры Regard - 12 шт. Студенческий читальный зал ресурсного центра ВГУИТ: моноблоки - 16 шт.

### **8 Оценочные материалы для промежуточной аттестации обучающихся по дисциплине**

**8.1 Оценочные материалы** (ОМ) для дисциплины включают в себя:

- перечень компетенций с указанием этапов их формирования в процессе освоения образовательной программы;

- описание показателей и критериев оценивания компетенций на различных этапах их формирования, описание шкал оценивания;

- типовые контрольные задания или иные материалы, необходимые для оценки знаний, умений, навыков и (или) опыта деятельности, характеризующих этапы формирования компетенций в процессе освоения образовательной программы;

- методические материалы, определяющие процедуры оценивания знаний, умений, навыков и (или) опыта деятельности, характеризующих этапы формирования компетенций.

8.2 Для каждого результата обучения по дисциплине определяются показатели и критерии оценивания сформированности компетенций на различных этапах их формирования, шкалы и процедуры оценивания.

ОМ представляются отдельным комплектом и входят в состав рабочей программы дисциплины.

Оценочные материалы формируются в соответствии с П ВГУИТ «Положение об оценочных материалах».

Документ составлен в соответствии с требованиями ФГОС ВО по направлению 15.03.03 Прикладная механика и профилю подготовки - Проектирование и конструирование механических конструкций, систем и агрегатов.

## ОЦЕНОЧНЫЕ МАТЕРИАЛЫ ДЛЯ ПРОМЕЖУТОЧНОЙ АТТЕСТАЦИИ

по дисциплине

## Основы автоматизированного проектирования и конструирования узлов механических систем

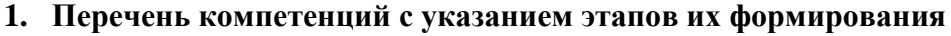

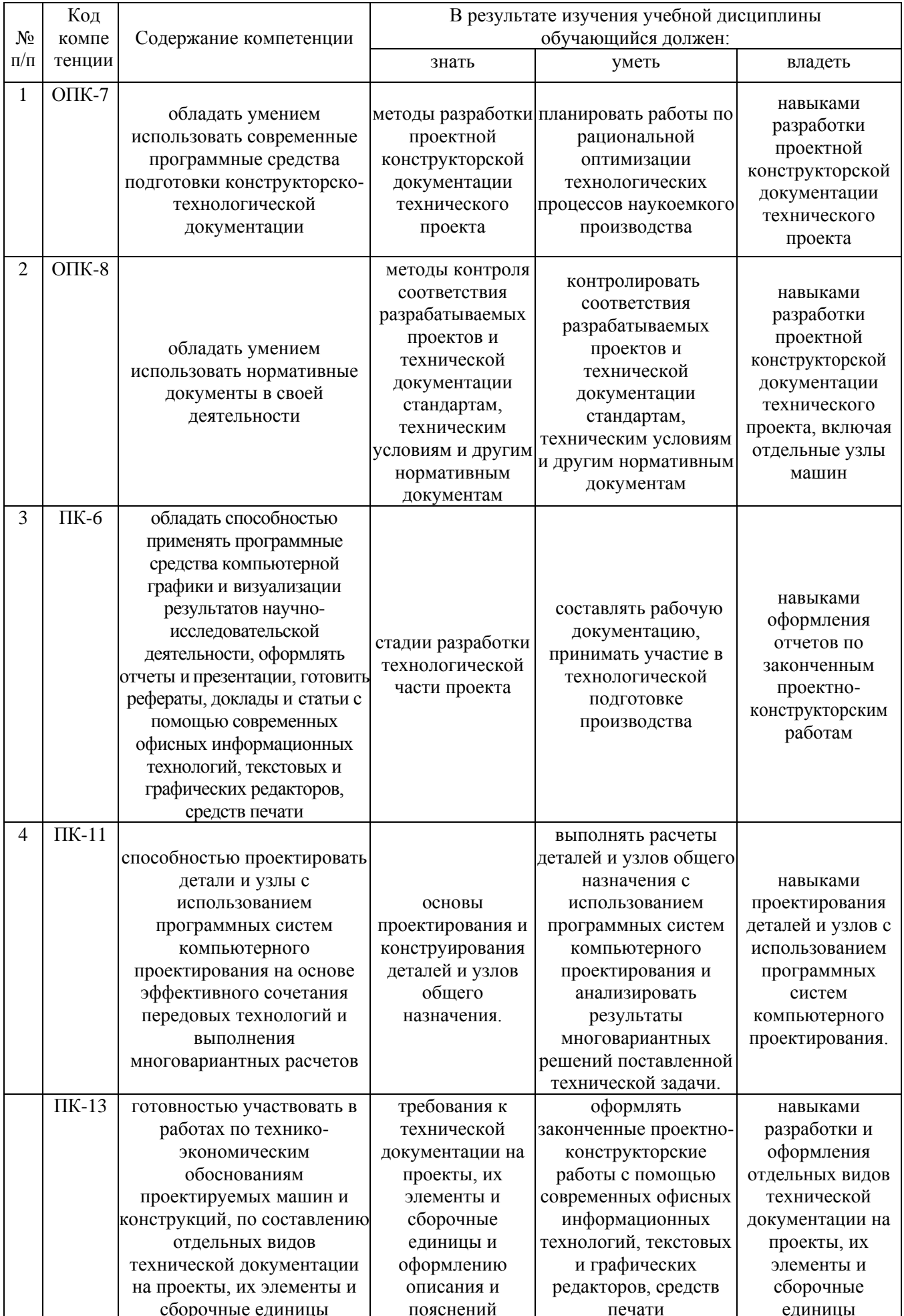

#### **2. Паспорт оценочных материалов по дисциплине**

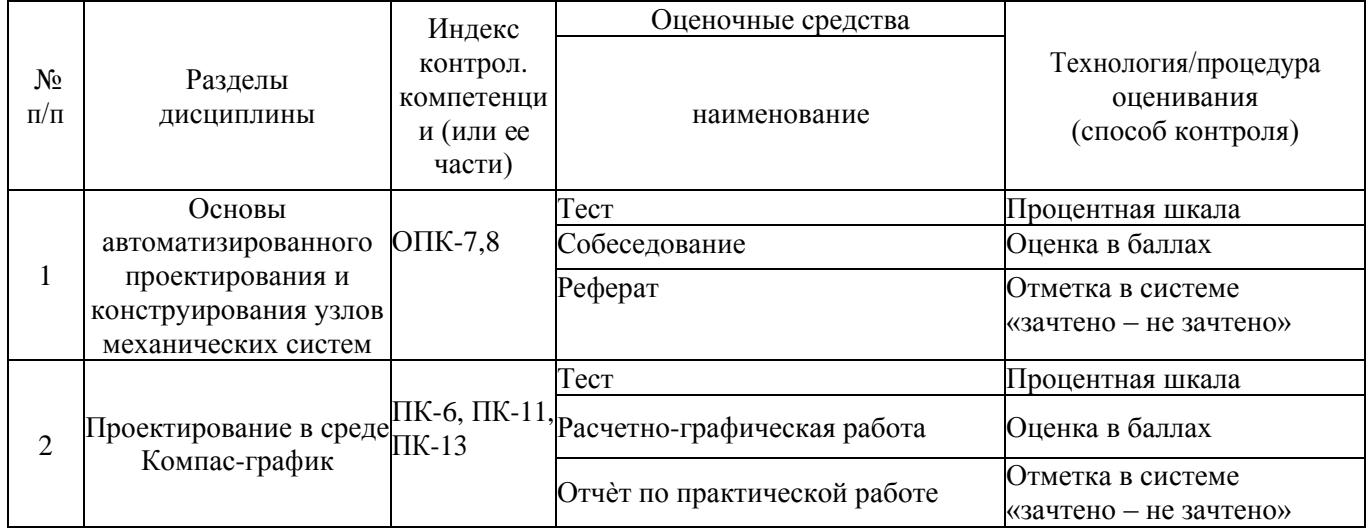

**3. Оценочные средства для промежуточной аттестации. Типовые контрольные задания или иные материалы, необходимые для оценки знаний, умений, навыков и (или) опыта деятельности, характеризующих этапы формирования компетенций в процессе освоения образовательной программы**

Аттестация обучающегося по дисциплине проводится в форме тестирования (или письменного ответа) и решения контрольных задач и предусматривает возможность последующего собеседования.

Каждый вариант теста включает 15 контрольных заданий, из них:

- 10 контрольных заданий на проверку знаний;

- 3 контрольных задания на проверку умений;

- 2 контрольных задания на проверку навыков.

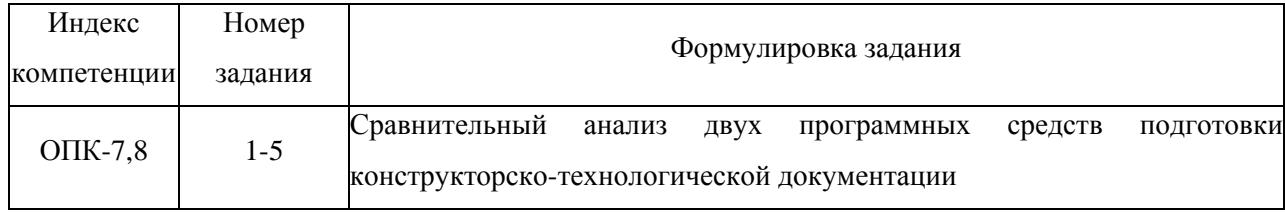

### *3.1. Темы рефератов (текущая аттестация)*

## *3.2 Тесты (текущая аттестация)*

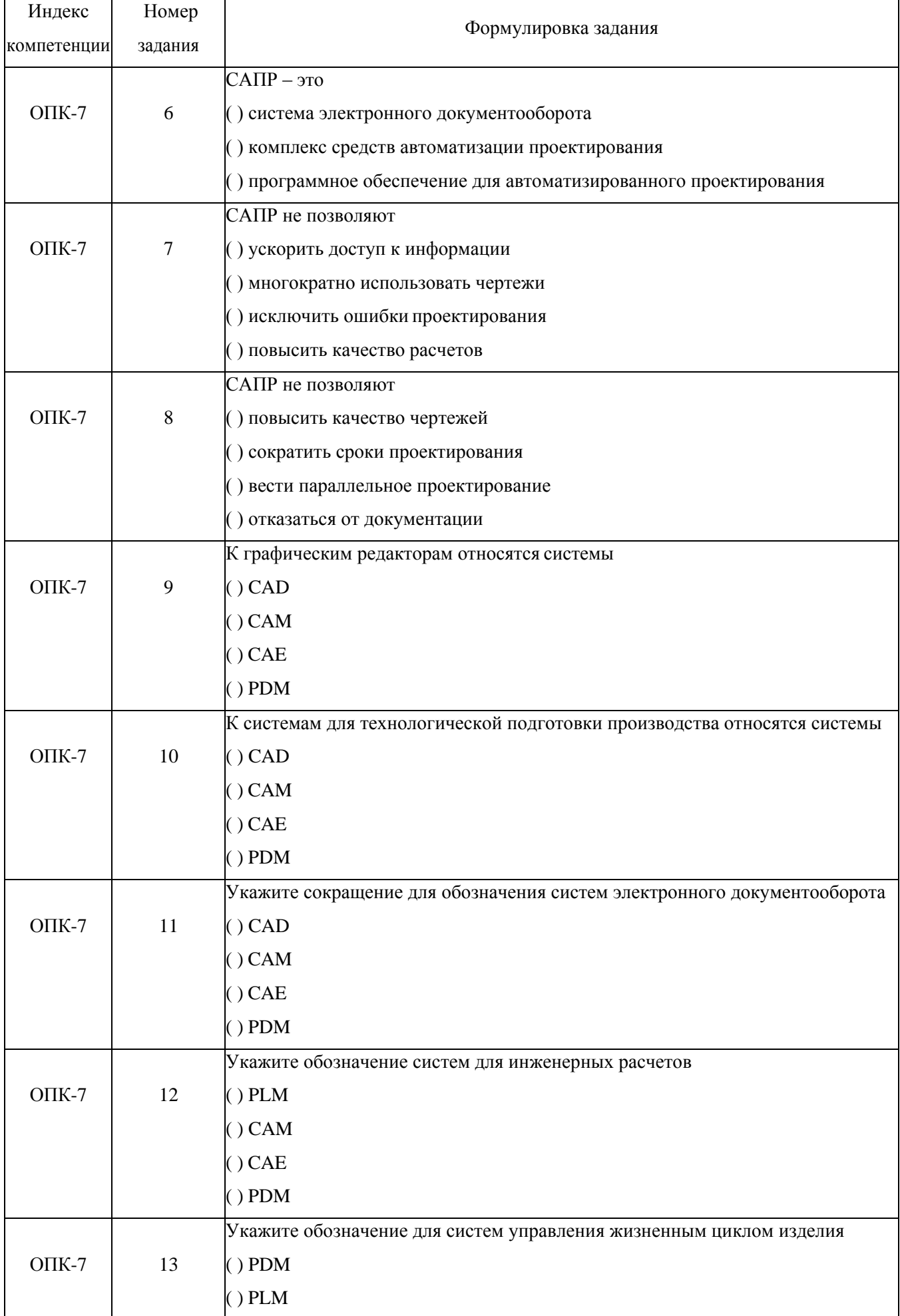

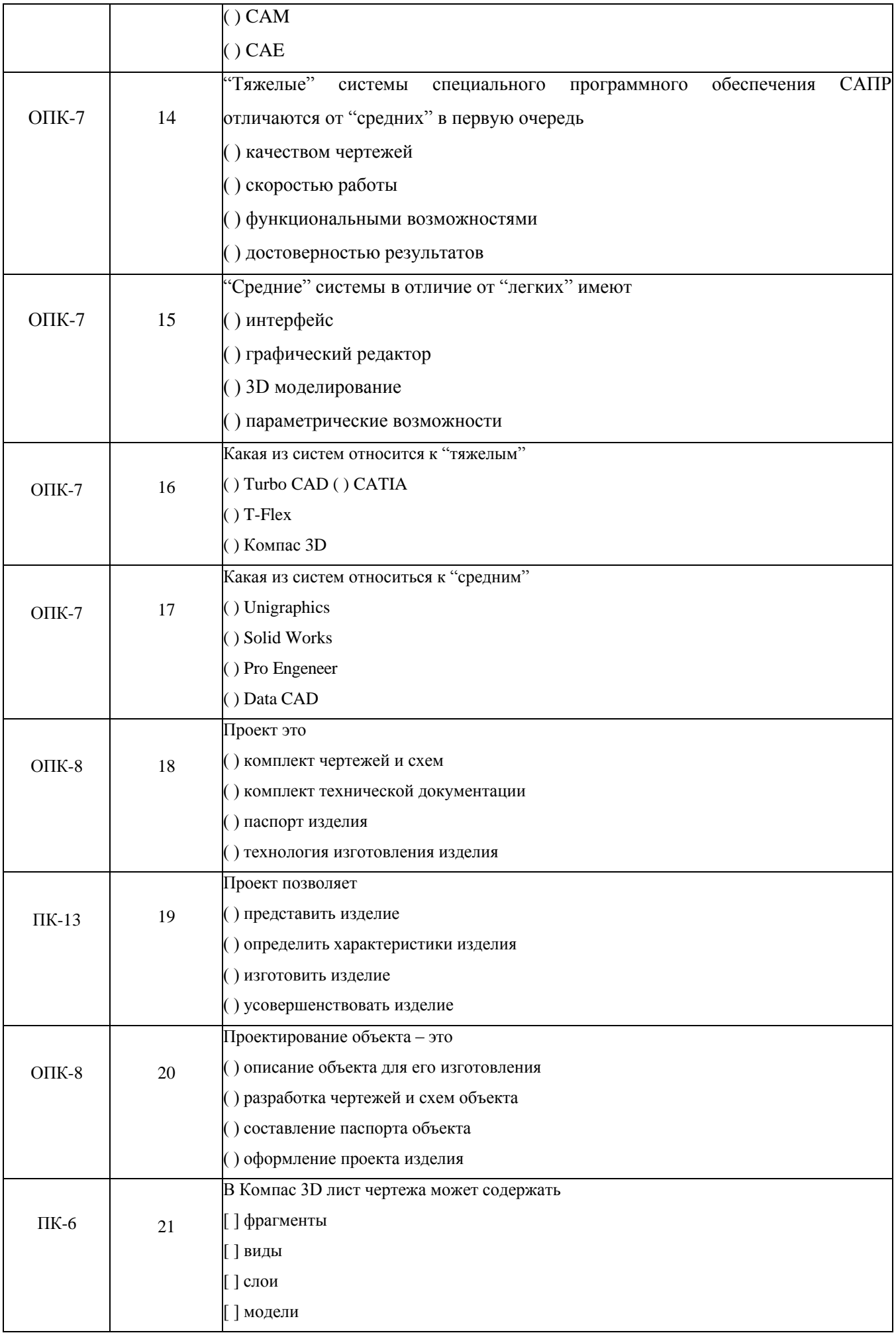

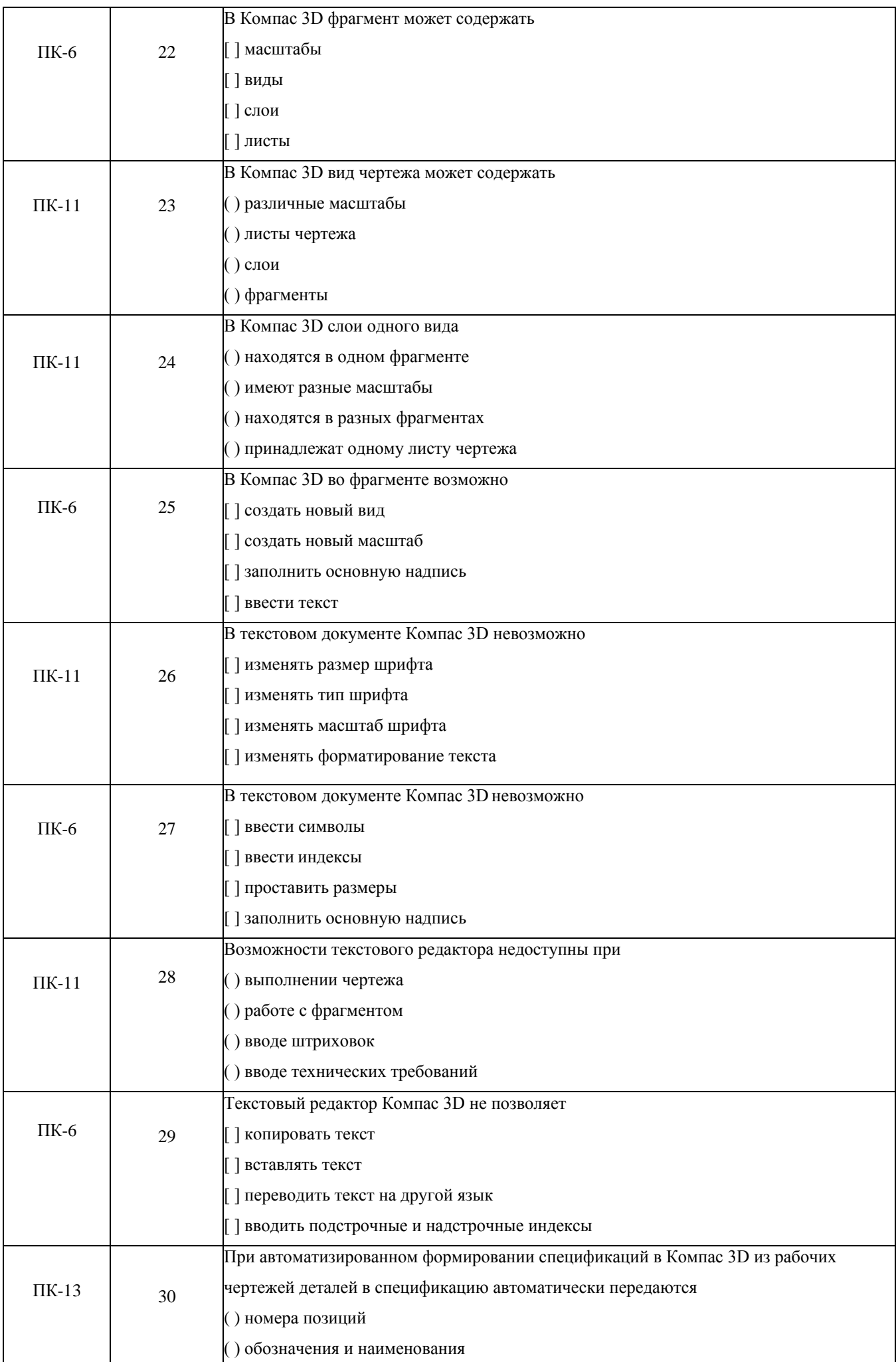

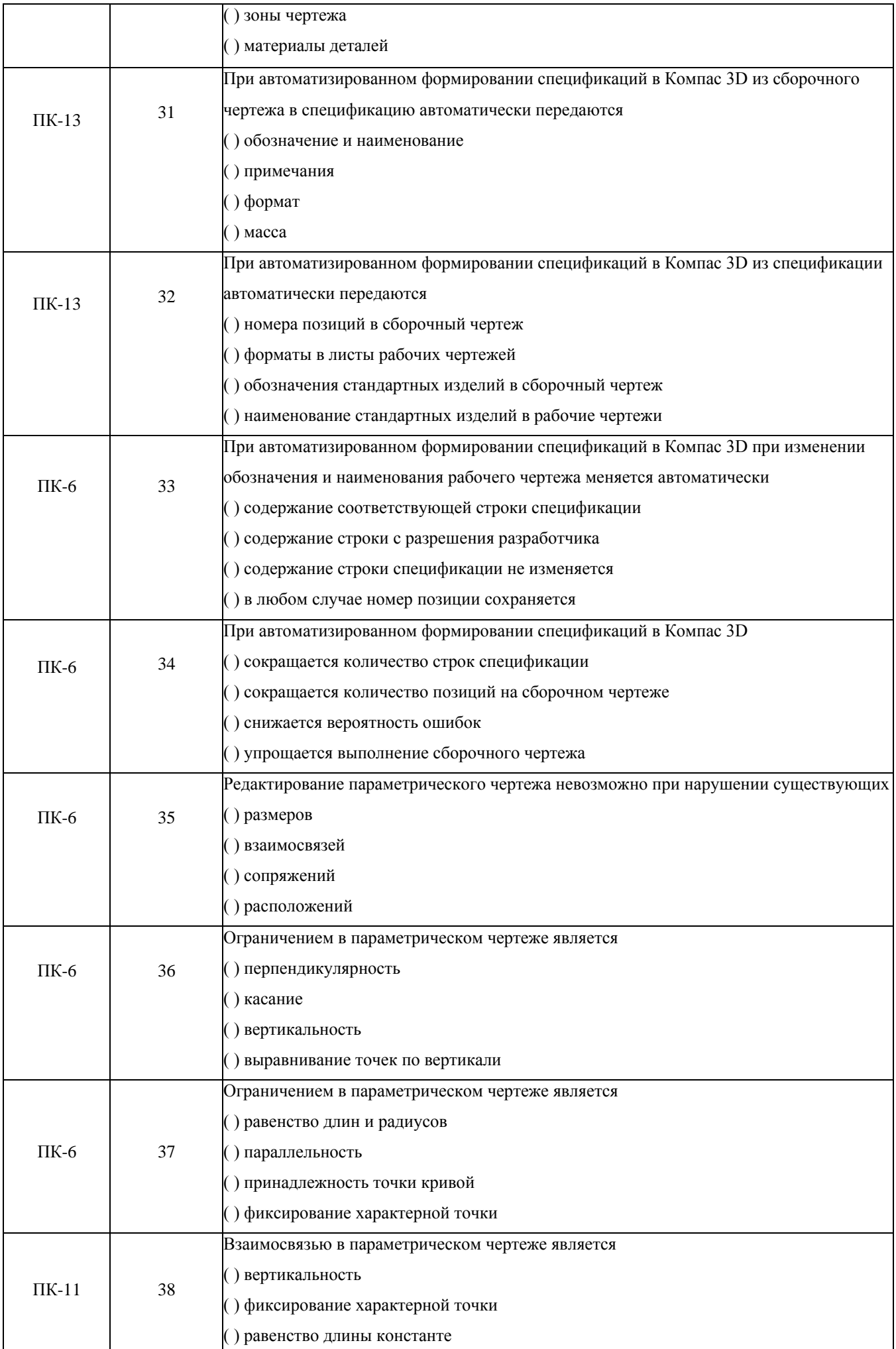

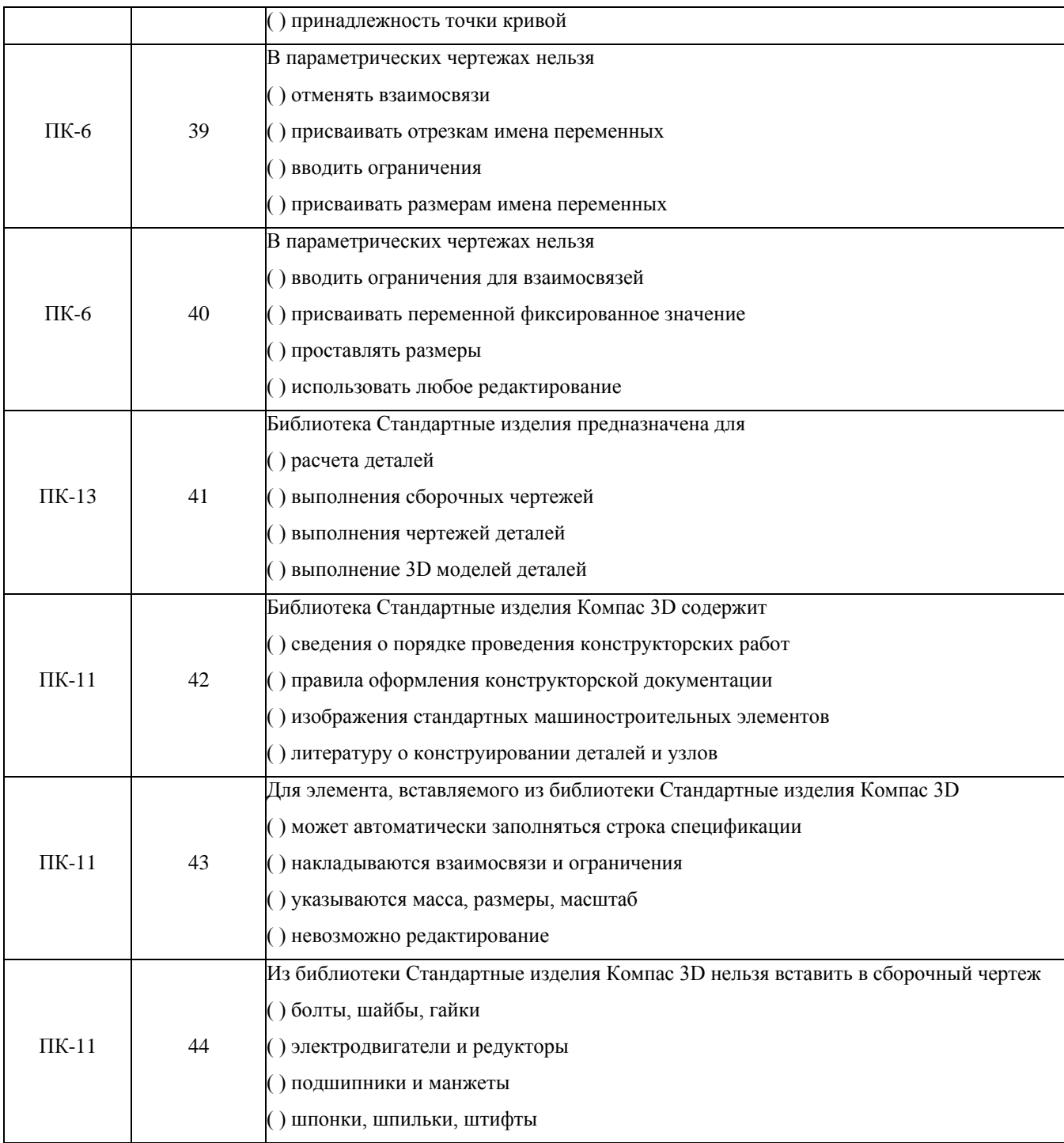

## *3.3 Вопросы к экзамену (собеседование)*

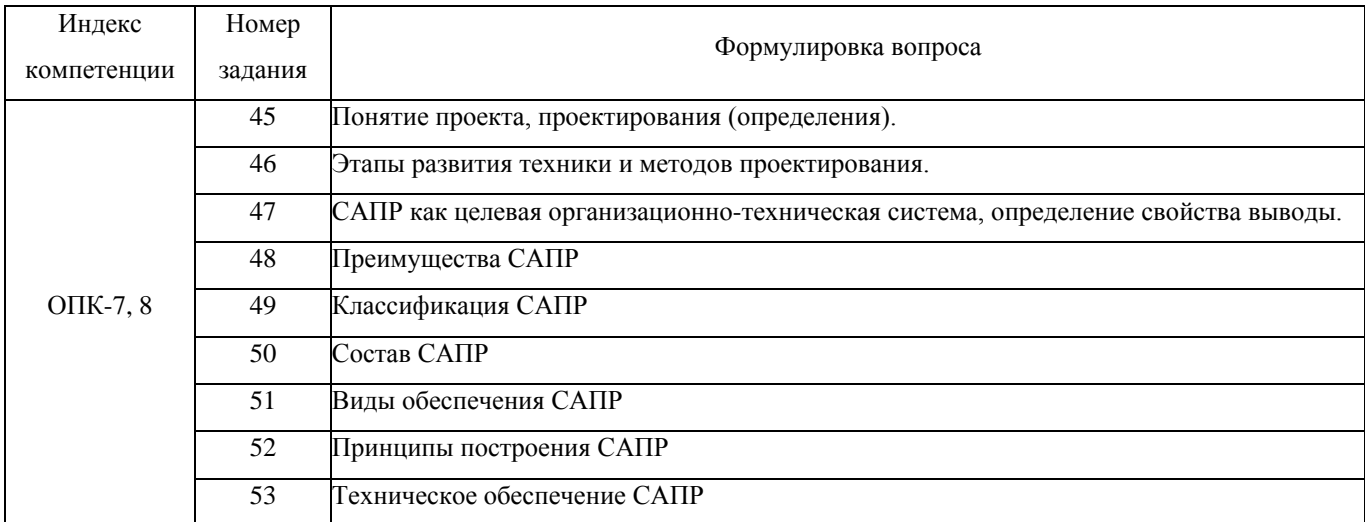

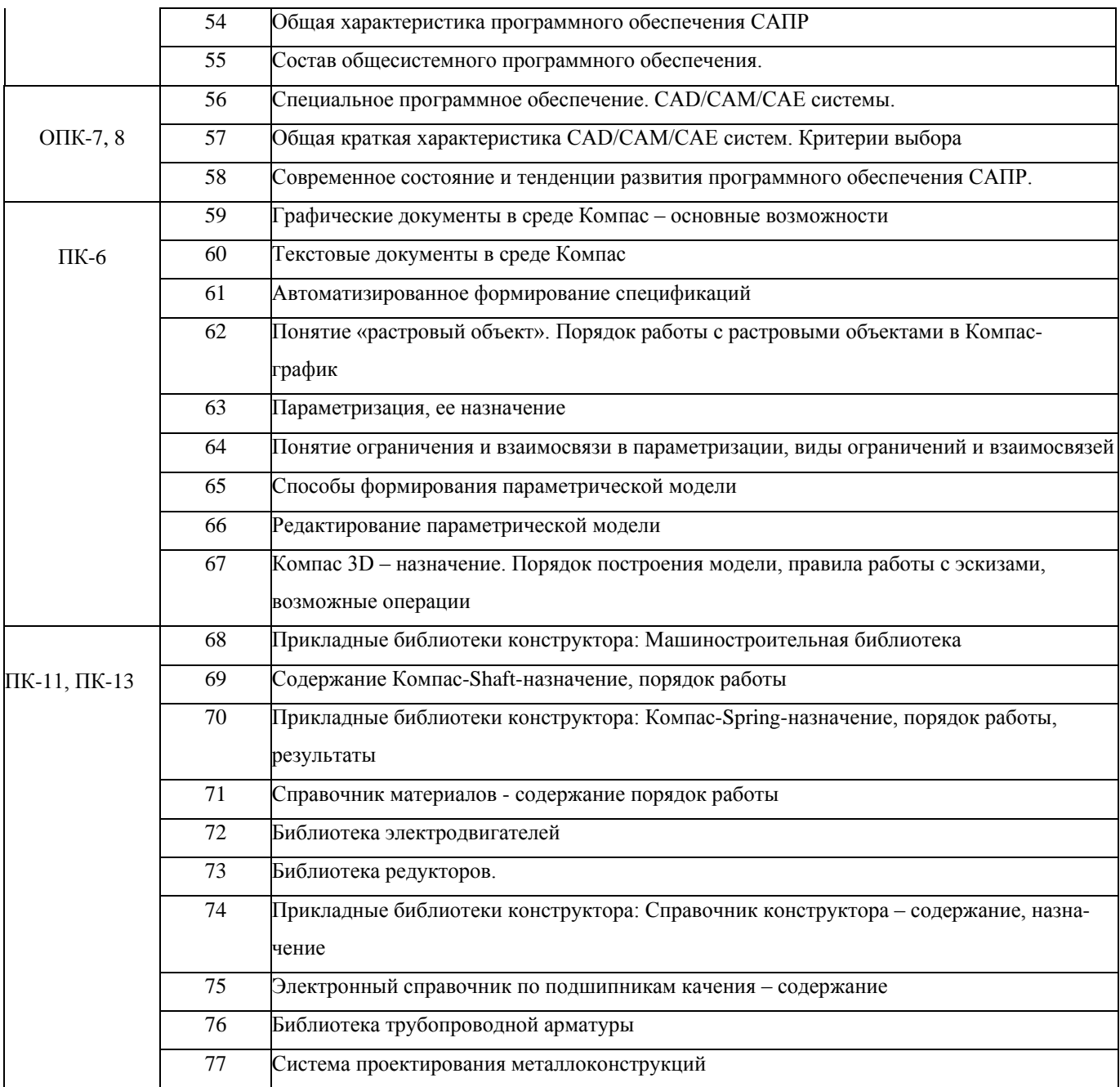

**4. Методические материалы, определяющие процедуры оценивания знаний, умений, навыков и (или) опыта деятельности, характеризующих этапы формирования компетенций.**

.

#### **Описание показателей и критериев оценивания компетенций на различных этапах их формирования, описание шкал оценивания для**

**каждого результата обучения по дисциплине «Основы автоматизированного проектирования и конструирования узлов механических систем»**

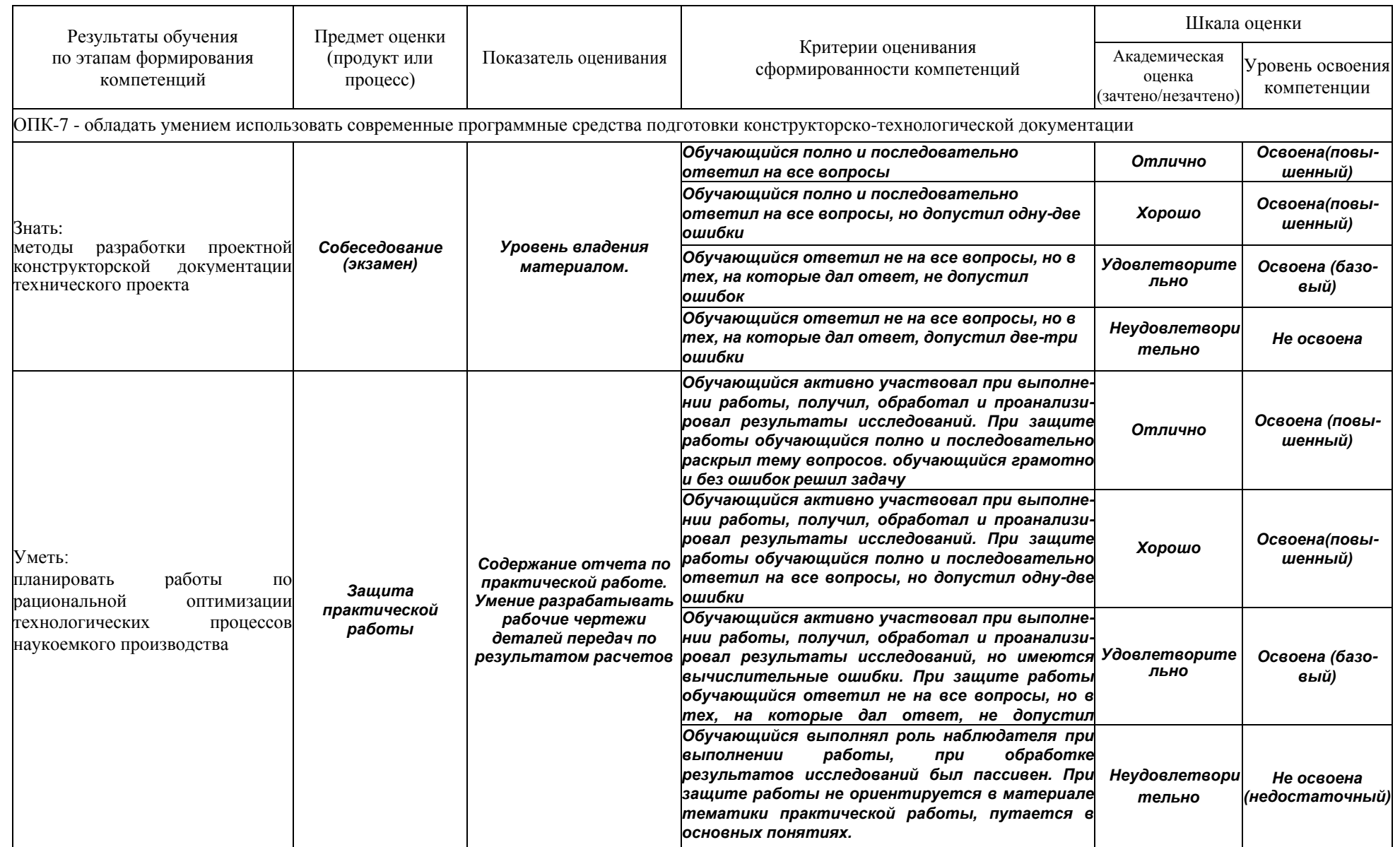

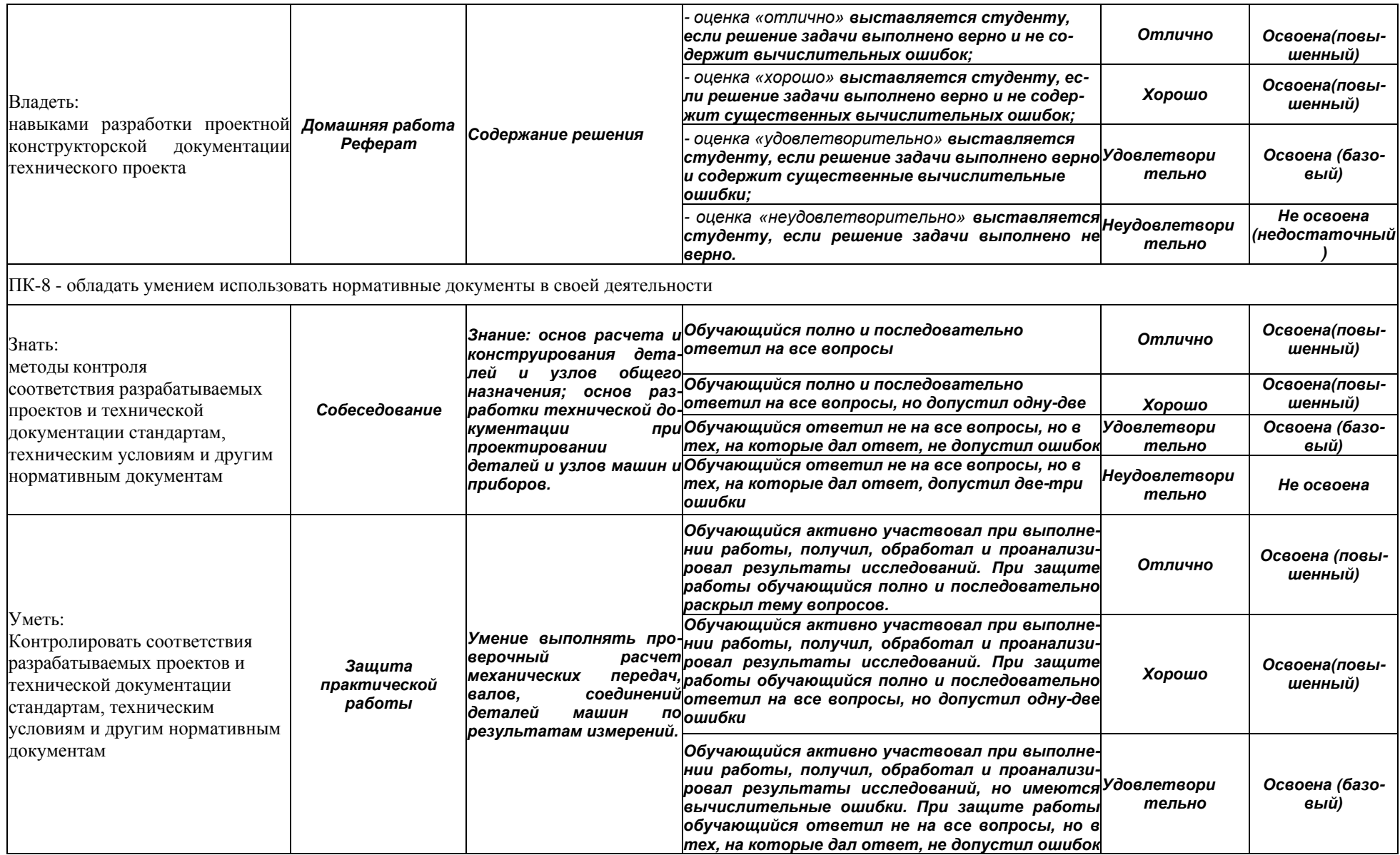

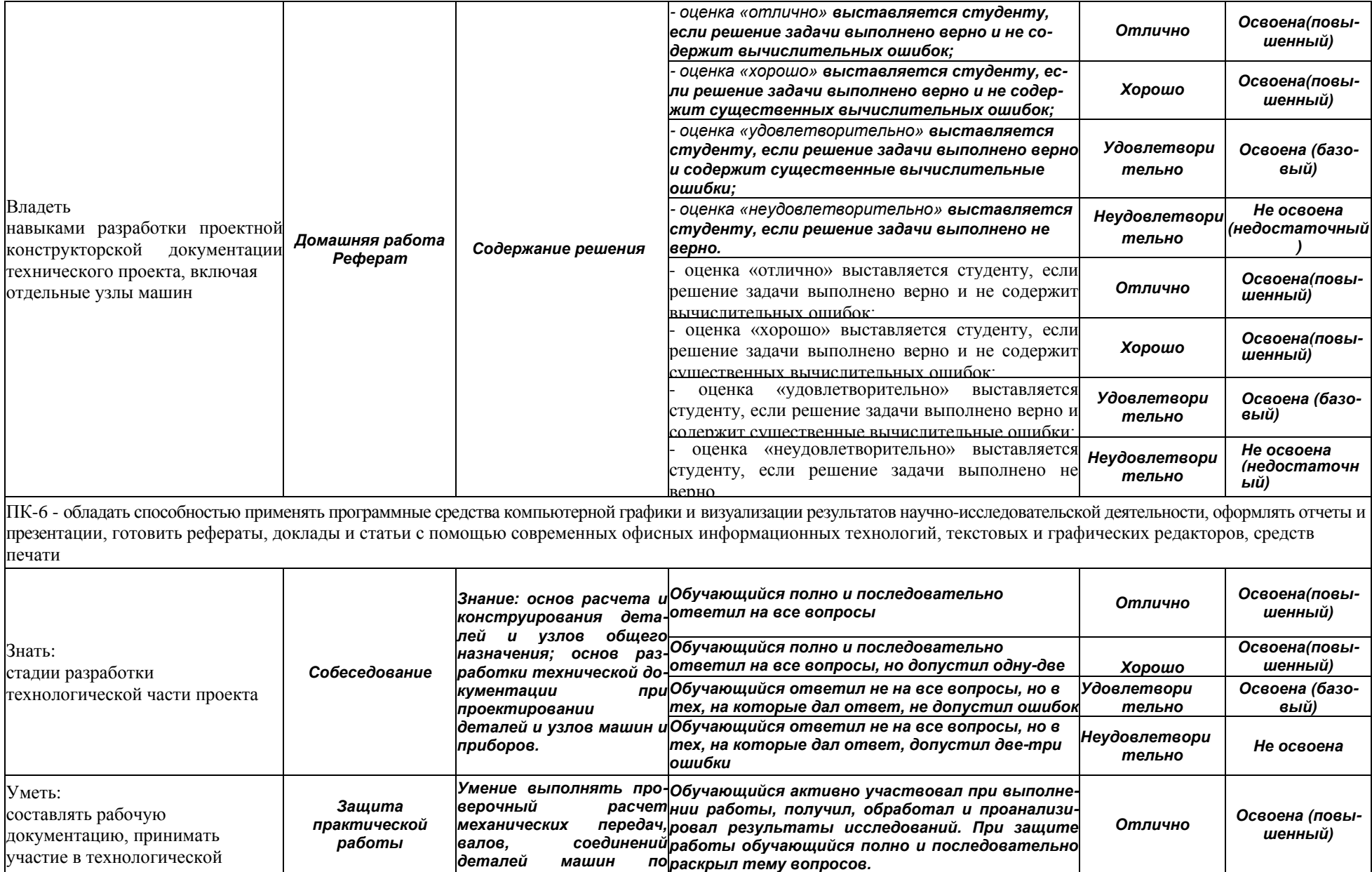

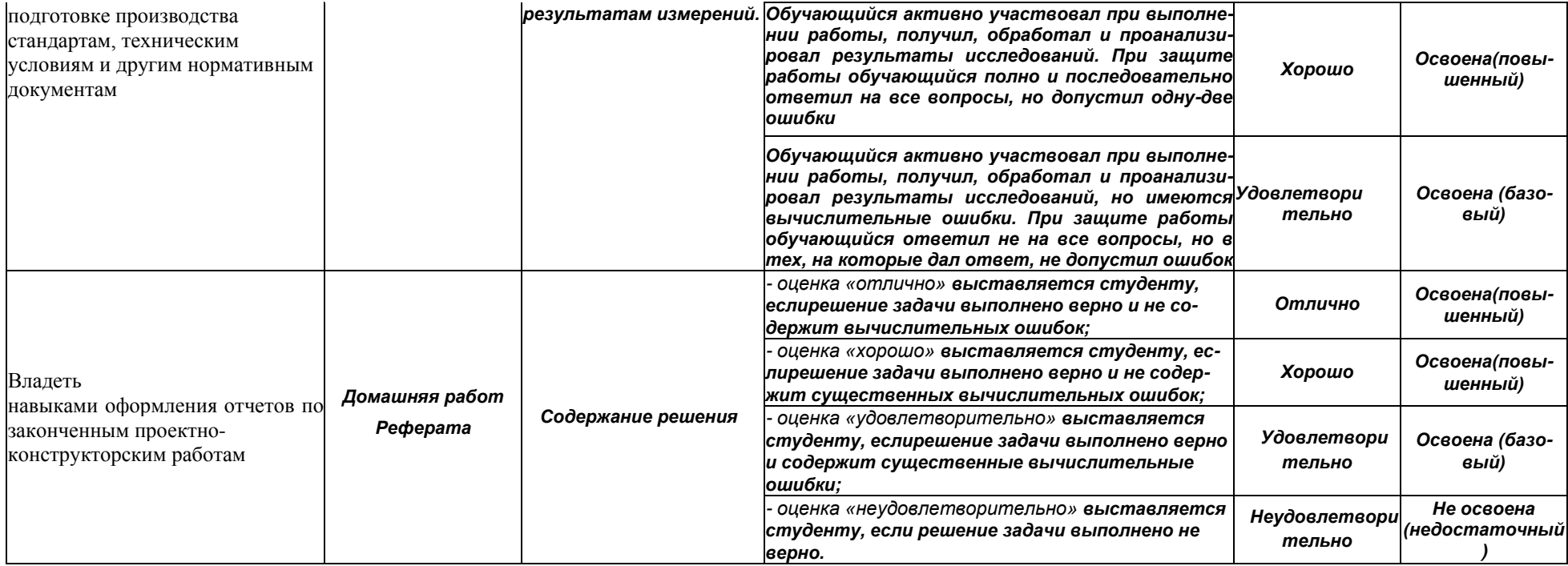